## ◎住居所/就業處所查詢、增設與變更:

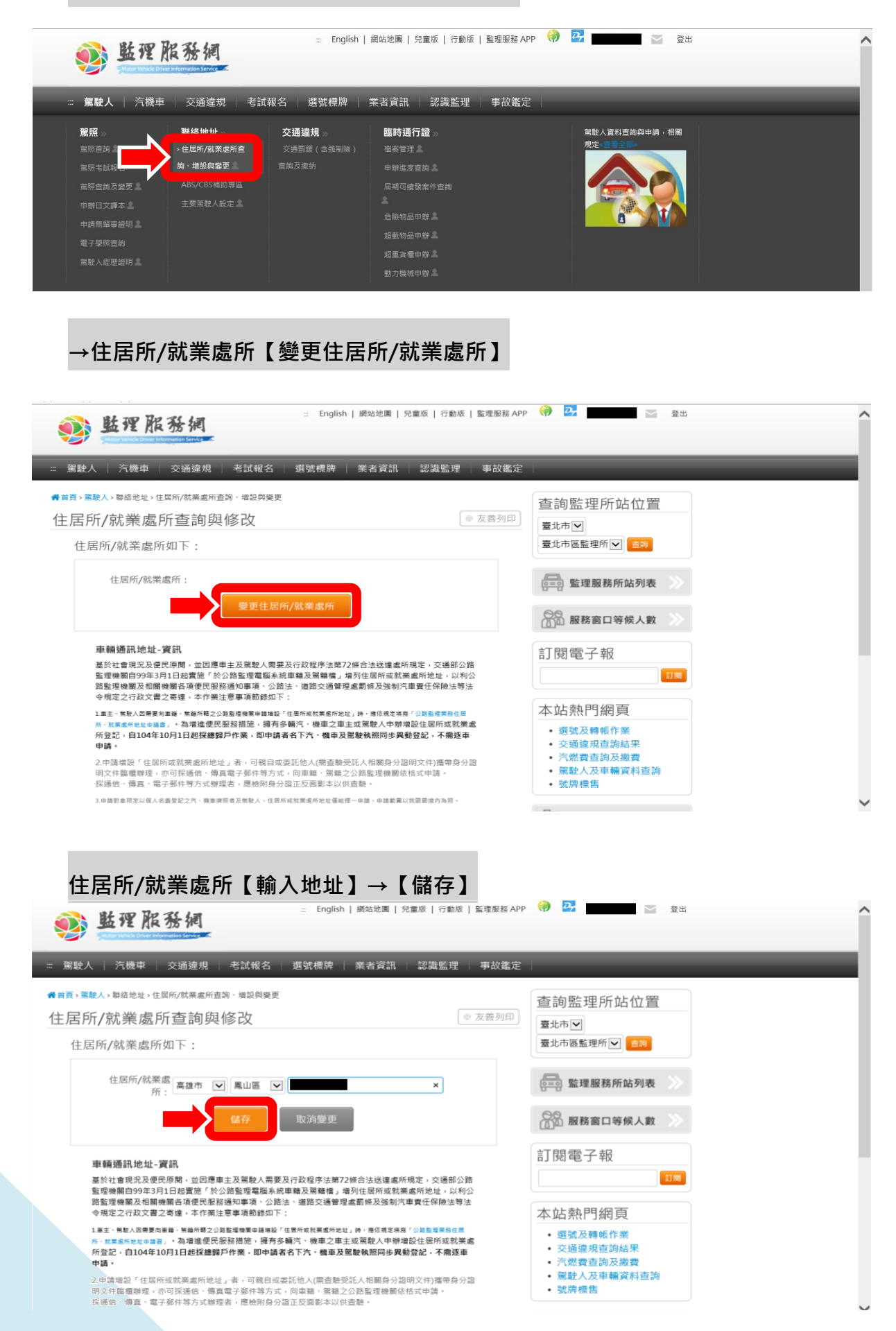